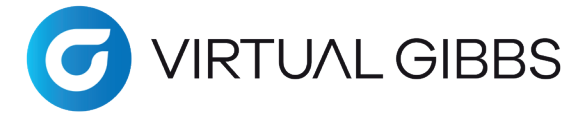

### **Cimatron Technologies GmbH**

Ottostraße 2 | 76275 Ettlingen | Germany Fon: +49 7243 53 88-0 Fax: +49 7243 53 88-55 Email: info-de@cambrio.com

# **Empfehlung Hardware / Betriebssystem für Virtual Gibbs (Stand 16.11.2022)**

**Allgemein:** Die Voraussetzungen hängen vom eingesetzten Betriebssystem und von der Komplexität der Teile ab. Unten finden Sie eine Liste mit grundlegenden Richtlinien, die für alle Benutzer gelten.

**Betriebssystem:** 64 bit Betriebssystem: Windows® 10, Windows® 11, Windows Server 2019

**Windows Updates**: Neben den Grafikkartentreibern sollten auch die neuesten Patches Ihres Systems mittels Windows Update auf den neuesten Stand gehalten werden. Es empfiehlt sich, stets die neuesten Service Packs von Microsoft zu installieren, da dies zu einer höheren Zuverlässigkeit und Stabilität führt.

**Microsoft .NET Framework:** Microsoft .NET Framework wird zum Ausführen benötigt und ist auf den meisten Systemen bereits installiert. Sollte etwas fehlen, wird der Virtual Gibbs Installer Sie darauf hinweisen, was zu tun ist.

**Microsoft Office:** Reporter sowie Makros, die Excel-Dateien verwenden, erfordern die Installation und Aktivierung von MS Office. Auf 64Bit-Systemen installieren Sie 64Bit-Office.

**Hardware:** Die Mindestvoraussetzungen richten sich nach dem eingesetzten Betriebssystem. Je komplexer ein Teil ist, desto höher sind die Anforderungen an das System.

- Mindestvoraussetzungen für Windows 10
- Empfohlene Hardwareausstattung (Siehe unten)
- Mindestens 8 GB Festplatten-Speicherplatz für die Software
- USB Schnittstelle für Hardwareschlüssel.
- Internetverbindung/Email zur Aktivierung der Software.

**Grafikkartentreiber:** Für einen störungsfreien Betrieb von Virtual Gibbs muss sichergestellt sein, dass die neuesten Treiber für Ihre Grafikkarte installiert sind. Die von Windows bereitgestellten Standardtreiber sind aufgrund der Anforderungen, die unsere Software an OpenGL® und Video RAM stellt, üblicherweise nicht ausreichend. Wir empfehlen dringend, dass Sie Ihr System auf dem neuesten Stand halten.

**Grafikkarte:** Bei Computern mit 2 Grafikkarten, muss die primäre Grafikkarte (z.B. Intel HD) Hardwareseitig im BIOS deaktiviert werden.

**Netzwerklizenzierung:** Die Netzwerklizenzierungsoption (NLO) kann auf den 64Bit Versionen der folgenden Server installiert werden: Windows Server 2016 oder 2019, Windows 7, 8, 10 oder 11

#### **Wichtig!**

**Für Virtuelle Server wird zusätzlich ein Hardwareschlüssel (Dongel) benötigt.**

#### **MINDESTVORAUSSETZUNGEN**

Für die Ausführung von VirtualGibbs unter Windows® 10 (64Bit) oder Windows Server 2019 (64Bit) gelten die folgenden zusätzlichen Voraussetzungen:

- CPU Intel Core 2 oder höher. Dazu gehören:
- i3 / i5 / i7 /i9, Xenon, Pentium dual□core und Celeron (1,7 GHz oder höher)
- AMD Desktop‐Familie 17h. Dazu gehören:
- Ryzen und Threadripper
- RAM mindestens 4 GB RAM
- Grafikkarte NVIDIA Grafikkarte mit 3D-Beschleunigung und indestens 1 GB Video RAM.

#### **EMPFOHLENE HARDWAREAUSSTATTUNG**

Auf einem Computer, der die folgenden Anforderungen erfüllt oder übersteigt, kann Virtual Gibbs schnell und reibungslos ausgeführt werden. Es ist zu beachten, dass die Anforderungen, die Virtual Gibbs an das System stellt, mit zunehmender Größe und Komplexität der Teile ebenfalls zunehmen.

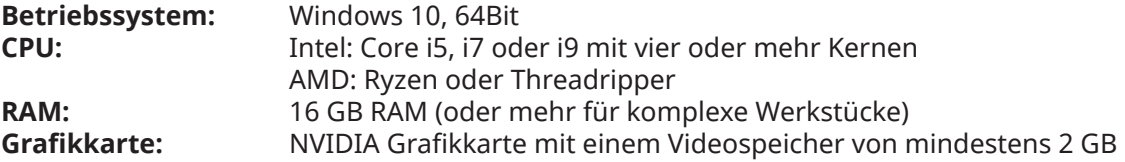

## **Weitere Informationen erhalten Sie über unseren technischen Support:**

Montag bis Freitag 8–12 Uhr und von 13–17 Uhr Telefon: +49 7243 53 88 76 Support E-Mail: support-de@virtualgibbs.com Postprozessor E-Mail: post-de@virtualgibbs.com